# **Μάθημα 95 Δομές δεδομένων Στοίβα Ουρά**

Σε μία ουρά 10 θέσεων έχουν τοποθετηθεί διαδοχικά τα στοιχεία: Μ , Κ , . , Α , Σ στην πρώτη, δεύτερη, τρίτη, τέταρτη και πέμπτη θέση αντίστοιχα.

- α. Να προσδιορίσετε τις τιμές των δεικτών της παραπάνω ουράς.
- β. Στη συνέχεια να αφαιρέσετε ένα στοιχείο από την ουρά. Ποιος δείκτης μεταβάλλεται και ποια η νέα του τιμή;
- γ. Τέλος να τοποθετήσετε το στοιχείο Λ στην ουρά. Ποιος δείκτης μεταβάλλεται και ποια η νέα του τιμή;

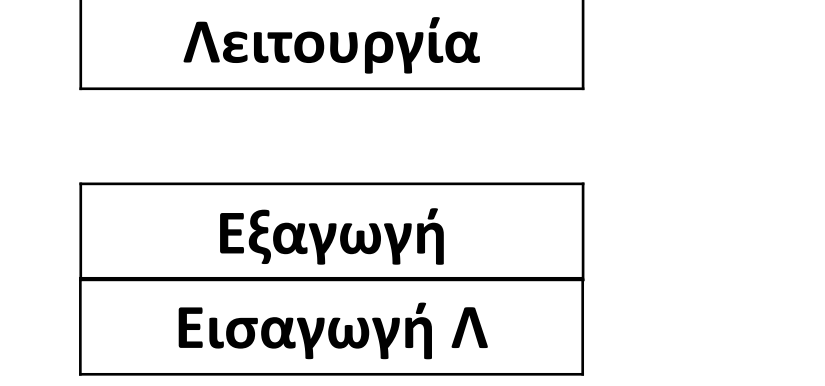

## **Άσκηση 44 / σελίδα 173**

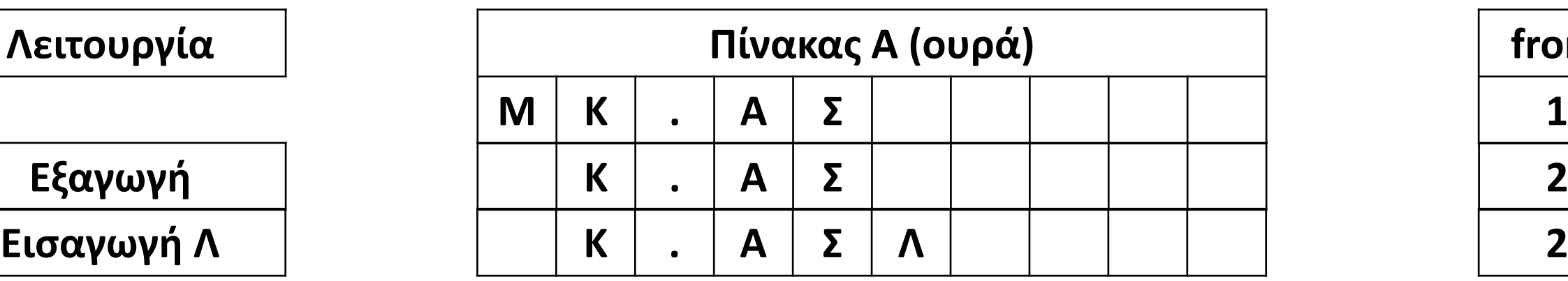

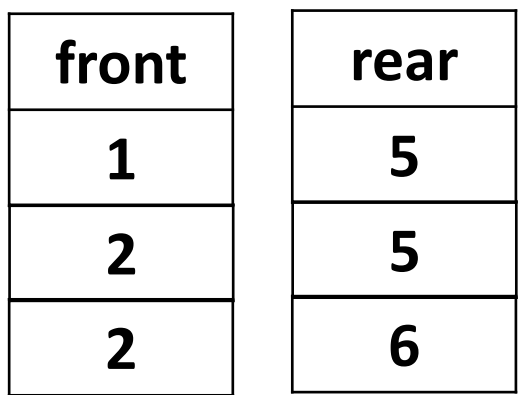

Δίνεται η επόμενη ακολουθία αριθμών : 4, 8, 2, 5, 9, 13.

- α. Ποια λειτουργία θα χρησιμοποιήσετε για την τοποθέτηση των αριθμών σε ουρά;
- β. Να σχεδιάσετε την ουρά έπειτα από την τοποθέτηση των αριθμών.
- γ. Ποια λειτουργία θα χρησιμοποιήσετε για την εξαγωγή των αριθμών από την ουρά;
- δ. Πόσες φορές θα πρέπει να εκτελεστεί η προηγούμενη λειτουργία στην ουρά για να εξαχθεί ο αριθμός 5;
- α. Θα εκτελεστεί η λειτουργία της εισαγωγής.
- β. Μετά από 6 διαδοχικές εισαγωγές, η ουρά θα έχει την εξής μορφή:

- γ. Θα εκτελεστεί η λειτουργία της εξαγωγής.
- δ. Τέσσερις φορές.

### **Άσκηση 45 / σελίδα 174**

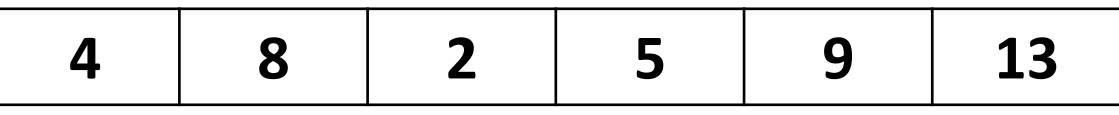

**8 2 5 9 13 2 5 9 13 5 9 13 4 8 2 9 13 5**

Σε μια ουρά 10 θέσεων έχουν τοποθετηθεί διαδοχικά τα στοιχεία: Χ, Α, Β, Α, Ρ στην 1η, 2η, 3η, 4η και 5η θέση αντίστοιχα.

- α. Να προσδιορίσετε τις τιμές των δεικτών rear και front της παραπάνω ουράς και να τη σχεδιάσετε.
- β. Αν εφαρμόσουμε τις ακόλουθες λειτουργίες: Εξαγωγή − Εξαγωγή − Εισαγωγή Χ − Εισαγωγή Η − Εξαγωγή ποιες είναι τις τιμές των δεικτών rear και front της παραπάνω ουράς και ποια η τελική μορφή της ουράς;

## **Άσκηση 46 / σελίδα 174**

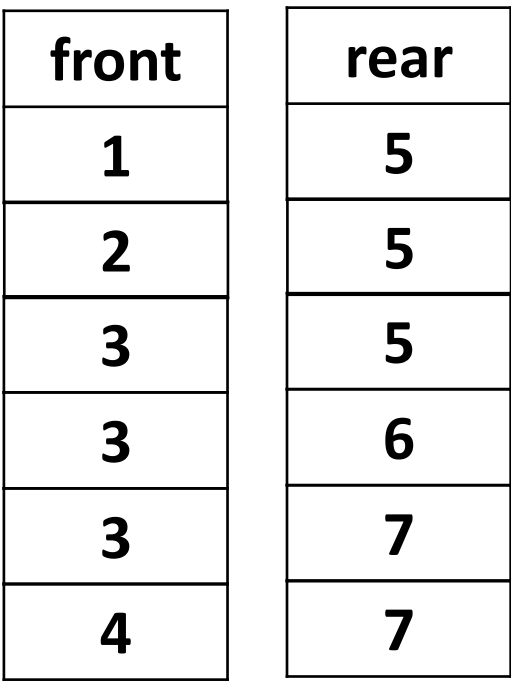

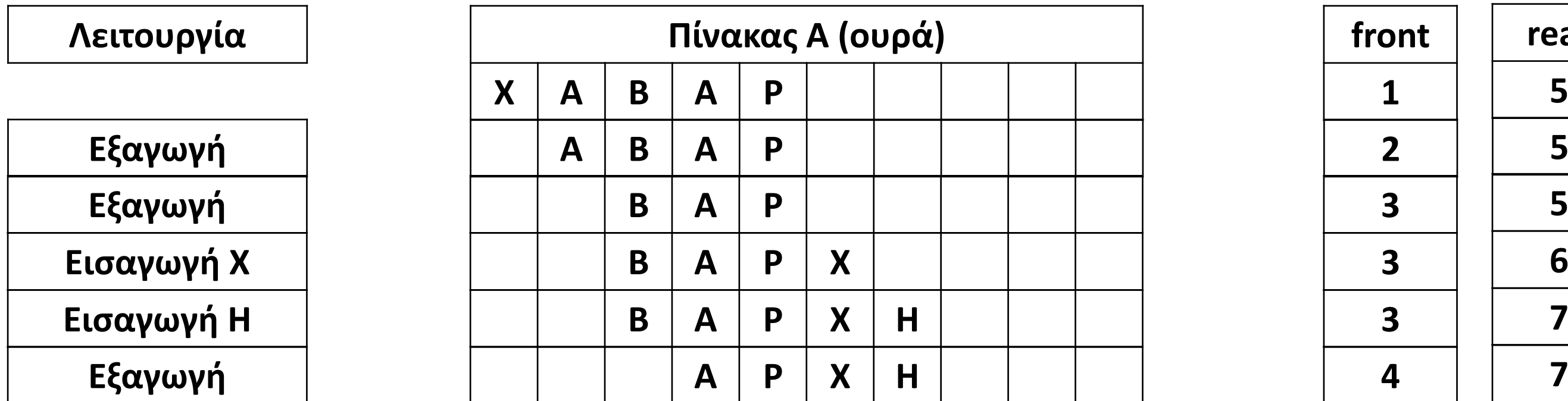

Σε μια κενή ουρά 6 θέσεων εφαρμόζουμε τις ακόλουθες λειτουργίες: Εισαγωγή 1 − Εισαγωγή 3 − Εισαγωγή 1 − Εξαγωγή − Εισαγωγή 9 − Εισαγωγή 2 − Εξαγωγή − Εισαγωγή 5. Ποια είναι η τελική μορφή της ουράς και των δεικτών της;

### **Άσκηση 47 / σελίδα 174**

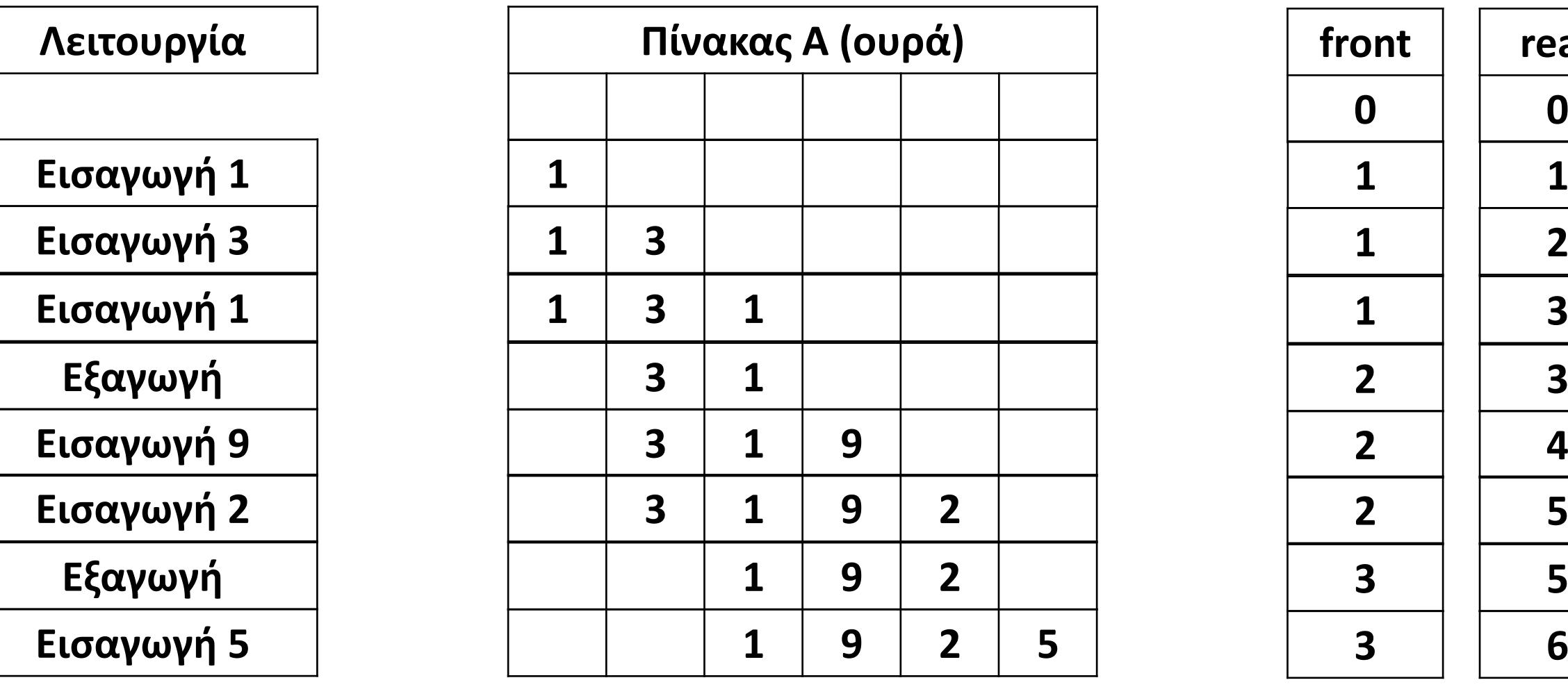

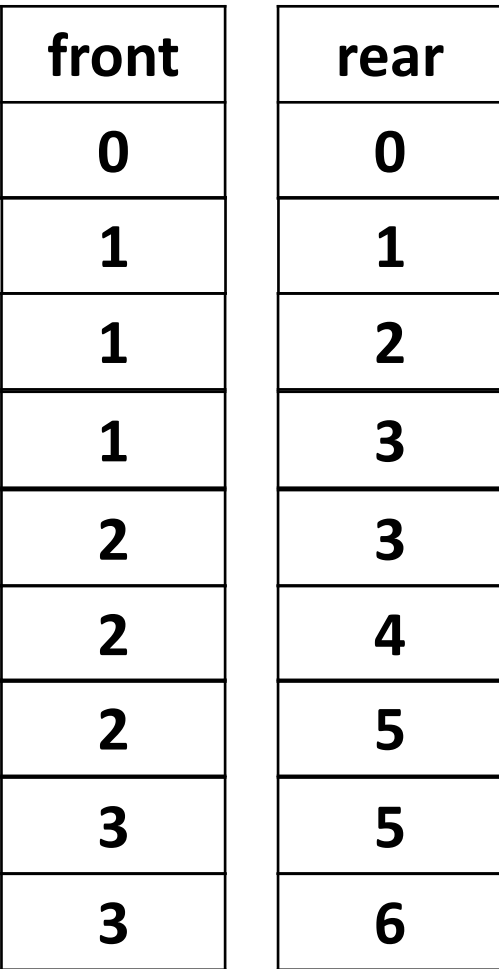

Σε μια κενή ουρά πρόκειται να εισαχθούν τα στοιχεία A, M, D, K, L, B με τη σειρά που δίνονται (Α πρώτο, Β τελευταίο). Ακολουθεί μια σειρά πράξεων που είναι:

- α. Εισαγωγή δύο στοιχειών στην ουρά και εξαγωγή ενός
- β. Εισαγωγή δύο στοιχειών στην ουρά και εξαγωγή ενός
- γ. Εισαγωγή δύο στοιχειών στην ουρά και εξαγωγή ενός

Ποια στοιχεία και με ποια σειρά, περιέχει η ουρά μετά τις πράξεις αυτές;

# **Άσκηση 48 / σελίδα 174**

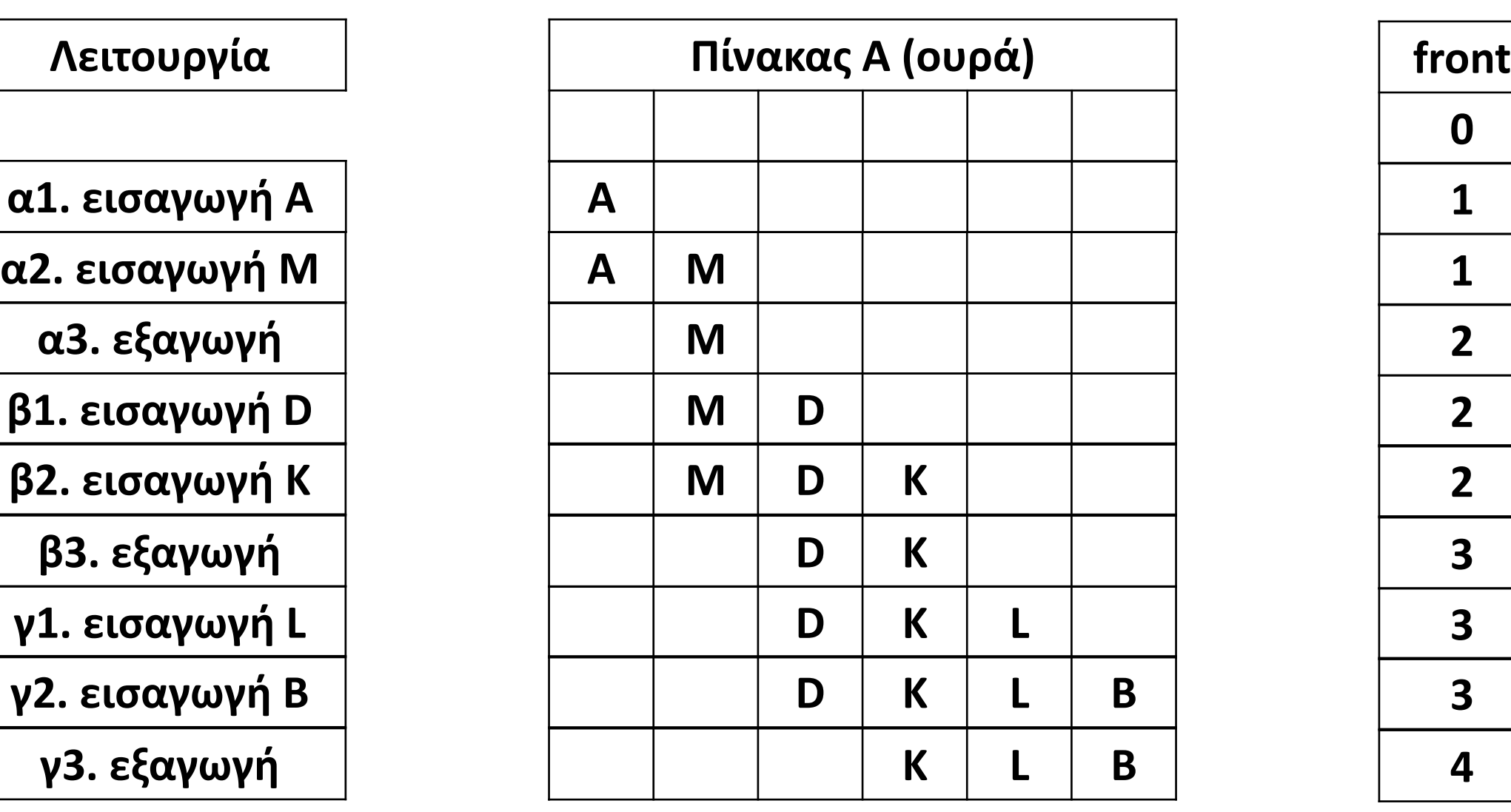

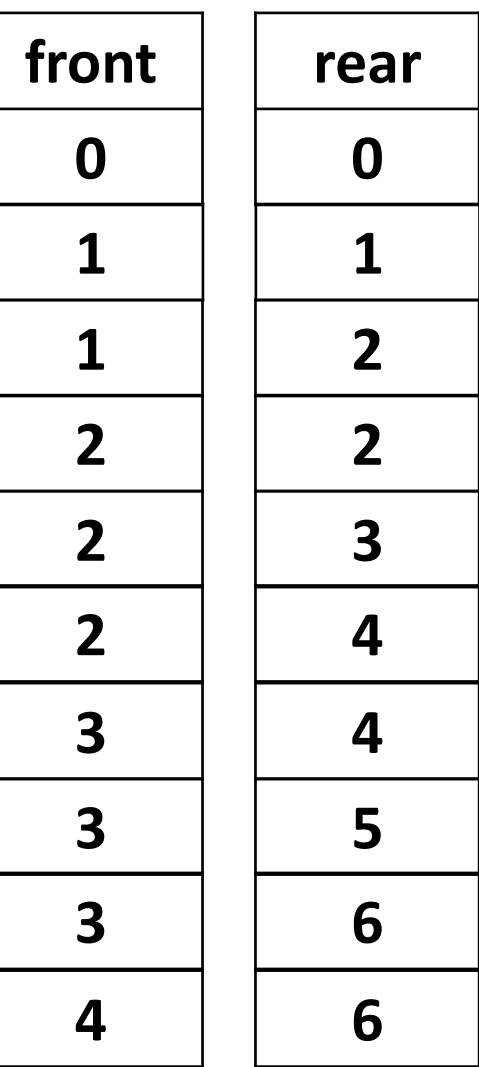

**A M D K L B**

#### **ΕΙΣΑΓΩΓΗ (ENQUEUE)**

# **Υλοποίηση ουράς με πίνακα / Λειτουργίες 1**

Εισαγωγή περιεχομένου στην ουρά (πίνακα) Α μεγέθους 10, με έλεγχο γεμάτης ουράς. **ΕΞΑΓΩΓΗ (DEQUEUE)** Εμφάνιση του περιεχομένου της αρχής της ουράς (πίνακα) Α και "εξαγωγή" του από αυτήν, με έλεγχο άδειας ουράς. **ΑΝ** rear **<** 10 **ΤΟΤΕ** rear  $\leftarrow$  rear  $+1$ **ΔΙΑΒΑΣΕ** Α**[**rear**] AN** front **=** 0 **ΤΟΤΕ** front  $\leftarrow$  1 **ΤΕΛΟΣ\_ΑΝ ΑΛΛΙΩΣ ΓΡΑΨΕ** 'Γεμάτη ουρά' **ΤΕΛΟΣ\_ΑΝ ΑΝ** front **=** 0 ΚΑΙ rear = 0 **ΤΟΤΕ ΓΡΑΨΕ** 'Άδεια ουρά' **ΑΛΛΙΩΣ ΓΡΑΨΕ** Α**[**front**]** front  $\leftarrow$  front  $+1$ **AN** front **>** rear **ΤΟΤΕ** front  $\leftarrow$  0 rear  $\leftarrow$  0 **ΤΕΛΟΣ\_ΑΝ ΤΕΛΟΣ\_ΑΝ ΑΝ** rear **=** 10 **ΤΟΤΕ ΓΡΑΨΕ** 'Γεμάτη ουρά' **ΑΛΛΙΩΣ** rear  $\leftarrow$  rear  $+1$ **ΔΙΑΒΑΣΕ** Α**[**rear**] AN** front **=** 0 **ΤΟΤΕ** front  $\leftarrow$  1 **ΤΕΛΟΣ\_ΑΝ ΤΕΛΟΣ\_ΑΝ ΑΝ** front **=** 0 **H** front **>** rear **ΤΟΤΕ ΓΡΑΨΕ** 'Άδεια ουρά' **ΑΛΛΙΩΣ ΓΡΑΨΕ** Α**[**front**]** front  $\leftarrow$  front  $+1$ **ΤΕΛΟΣ\_ΑΝ ή ή** Αριστερά, μόλις αδειάσει η ουρά ξεκινάμε να την γεμίζουμε από την αρχή, ενώ δεξιά συνεχίζουμε από την τρέχουσα θέση.

#### **ΧΡΗΣΙΜΑ!!!**

- 1. Η ουρά είναι άδεια όταν οι δείκτες rear και front έχουν τιμή 0, ή όταν ο front, μετά από εξαγωγή, ξεπεράσει τον rear.
- 2. Όταν οι δείκτες rear και front έχουν την ίδια, μη μηδενική τιμή, η ουρά έχει ένα ακριβώς στοιχείο.
- 3. Εάν μετά την εξαγωγή ο front ξεπεράσει τον rear, οπότε και η ουρά αδειάζει, εκχωρούμε και στους δύο την τιμή 0.
- 4. Το πλήθος των στοιχείων μίας όχι άδειας ουράς, είναι rear front + 1.

```
ΟΣΟ front <> 0 KAI front <= rear ΕΠΑΝΑΛΑΒΕ
  ΓΡΑΨΕ Α[front]
  front \leftarrow front +1ΤΕΛΟΣ_ΕΠΑΝΑΛΗΨΗΣ
front \leftarrow 0
rear \leftarrow 0
```
## **Υλοποίηση στοίβας με πίνακα / Λειτουργίες 2**

#### **ΓΕΜΙΣΜΑ ΟΥΡΑΣ**

Εισαγωγή περιεχομένων στην ουρά (πίνακα) Α[10].

**ΟΣΟ** rear **<** 10 **ΕΠΑΝΑΛΑΒΕ** rear  $\leftarrow$  rear  $+1$ **ΔΙΑΒΑΣΕ** Α**[**rear**] ΤΕΛΟΣ\_ΕΠΑΝΑΛΗΨΗΣ AN** front **=** 0 **ΤΟΤΕ** front  $\leftarrow$  1 **ΤΕΛΟΣ\_ΑΝ**

#### **ΑΔΕΙΑΣΜΑ ΟΥΡΑΣ**

Εμφάνιση των περιεχομένων της ουράς (πίνακα) Α και "εξαγωγή" τους από αυτήν.

#### (ΣΥΜΠΛΗΡΩΜΑΤΙΚΟ ΒΙΒΛΙΟ / ΠΑΡΑΔΕΙΓΜΑ 4 / ΣΕΛΙΔΑ 27)

Ένα οχηματαγωγό πλοίο με δύο διαφορετικές πόρτες, μία για την είσοδο και μία για την έξοδο των οχημάτων, χωρητικότητας 250 αυτοκινήτων, τα οποία δύνανται να τοποθετηθούν αποκλειστικά σε μία σειρά, εκτελεί το δρομολόγιο ΠΕΙΡΑΙΑΣ – ΑΙΓΙΝΑ. Τα οχήματα που επιβιβάζονται πρώτα είναι και αυτά που θα αποβιβαστούν πρώτα. Στο λιμάνι του Πειραιά προσέρχονται τα αυτοκίνητα για αναχώρηση. Να αναπτύξετε πρόγραμμα σε ΓΛΩΣΣΑ το οποίο:

- α. Να υλοποιεί μενού με τις επιλογές:
	- 1. Επιβίβαση
	- 2. Αποβίβαση
	- 3. Έξοδος

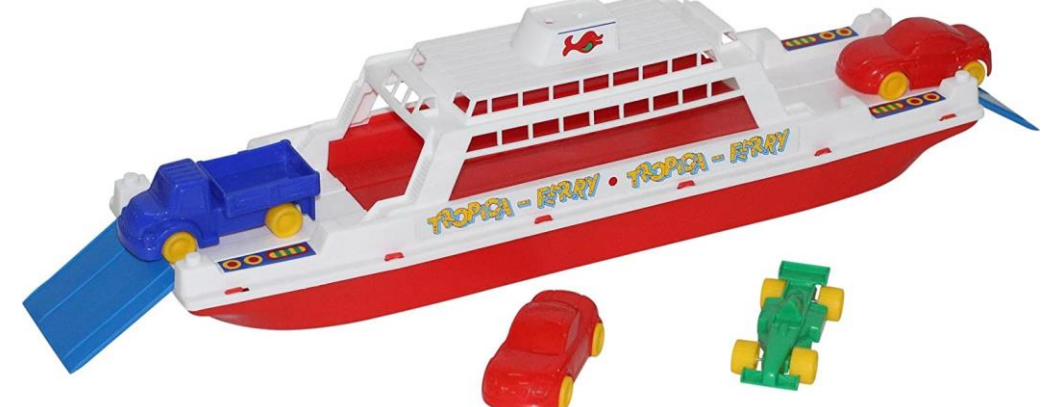

- β. Στην περίπτωση που επιλεχθεί η Επιβίβαση το πρόγραμμα θα διαβάζει τον αριθμό κυκλοφορίας καθενός από τα οχήματα που επιβιβάζονται στο πλοίο και θα τον καταχωρίζει στην ουρά ΟΧΗΜΑΤΑ. Κάθε φορά που επιβιβάζεται ένα όχημα να τυπώνεται το ερώτημα «Υπάρχει όχημα για επιβίβαση; (Ν/Ο)». Αν ο χρήστης απαντήσει Ν (=ΝΑΙ), τότε να επαναλαμβάνεται η διαδικασία επιβίβασης, ενώ αν απαντήσει Ο (=ΟΧΙ), τότε να σταματά η διαδικασία επιβίβασης και να επιστρέφει το πρόγραμμα στο μενού Επιλογής.
- γ. Στην περίπτωση που επιλεχθεί η Αποβίβαση το πρόγραμμα θα εξάγει από την ουρά και θα εμφανίζει όλα τα αυτοκίνητα που αποβιβάστηκαν στην ΑΙΓΙΝΑ.

# **Πρόβλημα 106 / σελίδα 209**

#### **Πρόβλημα 106 / σελίδα 209 / Κώδικας**

```
ΠΡΟΓΡΑΜΜΑ pro_4_106
ΜΕΤΑΒΛΗΤΕΣ
 ΑΚΕΡΑΙΕΣ: front, rear, ΕΠ
 ΧΑΡΑΚΤΗΡΕΣ: ΑΠ, ΟΧΗΜΑΤΑ[250]
ΑΡΧΗ
 front \leftarrow 0
  rear \leftarrow 0
 ΑΡΧΗ_ΕΠΑΝΑΛΗΨΗΣ
    ΓΡΑΨΕ '1. Επιβίβαση'
   ΓΡΑΨΕ '2. Αποβίβαση'
    ΓΡΑΨΕ '3. Έξοδος'
    ΑΡΧΗ_ΕΠΑΝΑΛΗΨΗΣ
     ΔΙΑΒΑΣΕ ΕΠ
   ΜΕΧΡΙΣ_ΟΤΟΥ ΕΠ = 1 Η ΕΠ = 2 Η ΕΠ =3
    ΕΠΙΛΕΞΕ ΕΠ
     ΠΕΡΙΠΤΩΣΗ 1
       ΑΡΧΗ_ΕΠΑΝΑΛΗΨΗΣ
          ΑΝ rear = 250 ΤΟΤΕ
           ΓΡΑΨΕ 'Το πλοίο είναι γεμάτο'
          ΑΛΛΙΩΣ
            rear \leftarrow rear +1ΓΡΑΨΕ 'Δώστε αριθμό κυκλοφορίας:'
            ΔΙΑΒΑΣΕ ΟΧΗΜΑΤΑ[rear]
            ΑΝ front = 0 ΤΟΤΕ
             front \leftarrow 1
            ΤΕΛΟΣ_ΑΝ
          ΤΕΛΟΣ_ΑΝ
```
**ΓΡΑΨΕ** 'Υπάρχει όχημα για επιβίβαση (Ν/Ο);' **ΜΕΧΡΙΣ\_ΟΤΟΥ** ΑΠ **=** 'Ο' **Η** ΑΠ **=** 'Ν'

```
ΑΡΧΗ_ΕΠΑΝΑΛΗΨΗΣ
            ΔΙΑΒΑΣΕ ΑΠ
        ΜΕΧΡΙΣ_ΟΤΟΥ ΑΠ = 'Ο'
      ΠΕΡΙΠΤΩΣΗ 2
         front \leftarrow front +1ΤΕΛΟΣ_ΕΠΑΝΑΛΗΨΗΣ
       front \leftarrow 0
        rear \leftarrow 0
        ΓΡΑΨΕ 'ΠΛΟΙΟ ΑΔΕΙΟ'
   ΤΕΛΟΣ_ΕΠΙΛΟΓΩΝ
 ΜΕΧΡΙΣ_ΟΤΟΥ ΕΠ = 3
ΤΕΛΟΣ_ΠΡΟΓΡΑΜΜΑΤΟΣ
```
**ΟΣΟ** front **<>** 0 **ΚΑΙ** front **<=** rear **ΕΠΑΝΑΛΑΒΕ ΓΡΑΨΕ** 'Αποβιβάζεται το: '**,** ΟΧΗΜΑΤΑ**[**front**]**

# Ενότητα 4

**Ασκήσεις 105 / σελίδα 208**